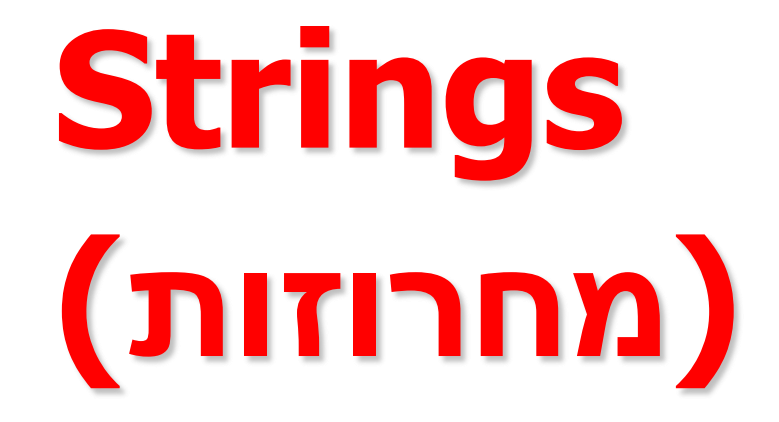

### Example

```
int main(void)
{
    char str[] = "I'm a full string";
    printf("%s\n", str);
    str[7] = 'o';
    str[8] = 'o';
    printf("%s\n", str);
    str[10] = '0';printf("%s\n", str);
    str[10] = 's';
    printf("%s\n", str);
                              I'm a full string
                              I'm a fool string
                              I'm a fool
                              I'm a foolsstring
                   0 1 2 3 4 5 6 7 8 9 10 11…
```

```
return 0;
```
**}**

## Example - Comparing Strings

int i; char A[101], B[101];

```
printf("Enter first string\n");
scanf("%100s",A);
printf("Enter second string\n");
scanf("%100s",B);
```

```
for(i=0; A[i]!='\0' || B[i]!='\0'; i++)
    if(A[i]!=B[i]) \{printf("A is different from B!\n");
      return 0;
    }
printf("A and B are the same!\n");
return 0;
```
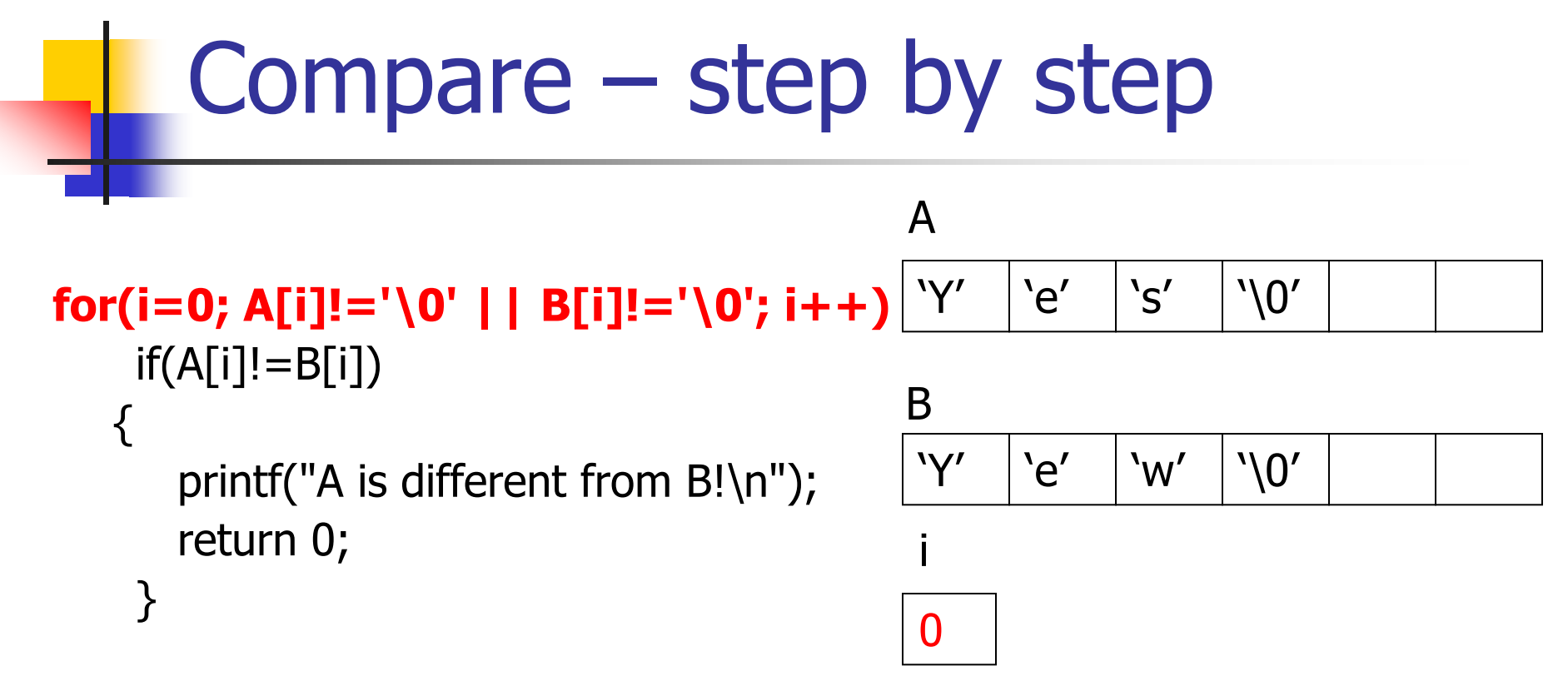

```
printf("A and B are the same!\n");
return 0;
```
#### Compare – step by step for(i=0; A[i]!='\0' || B[i]!='\0'; i++) **if(A[i]!=B[i])** { printf("A is different from B!\n"); return 0; } B "Y" | 'e' | 's' | '\0"  $\Omega$ i "Y' | 'e' | 'w' | '\0" A

```
printf("A and B are the same!\n");
return 0;
```
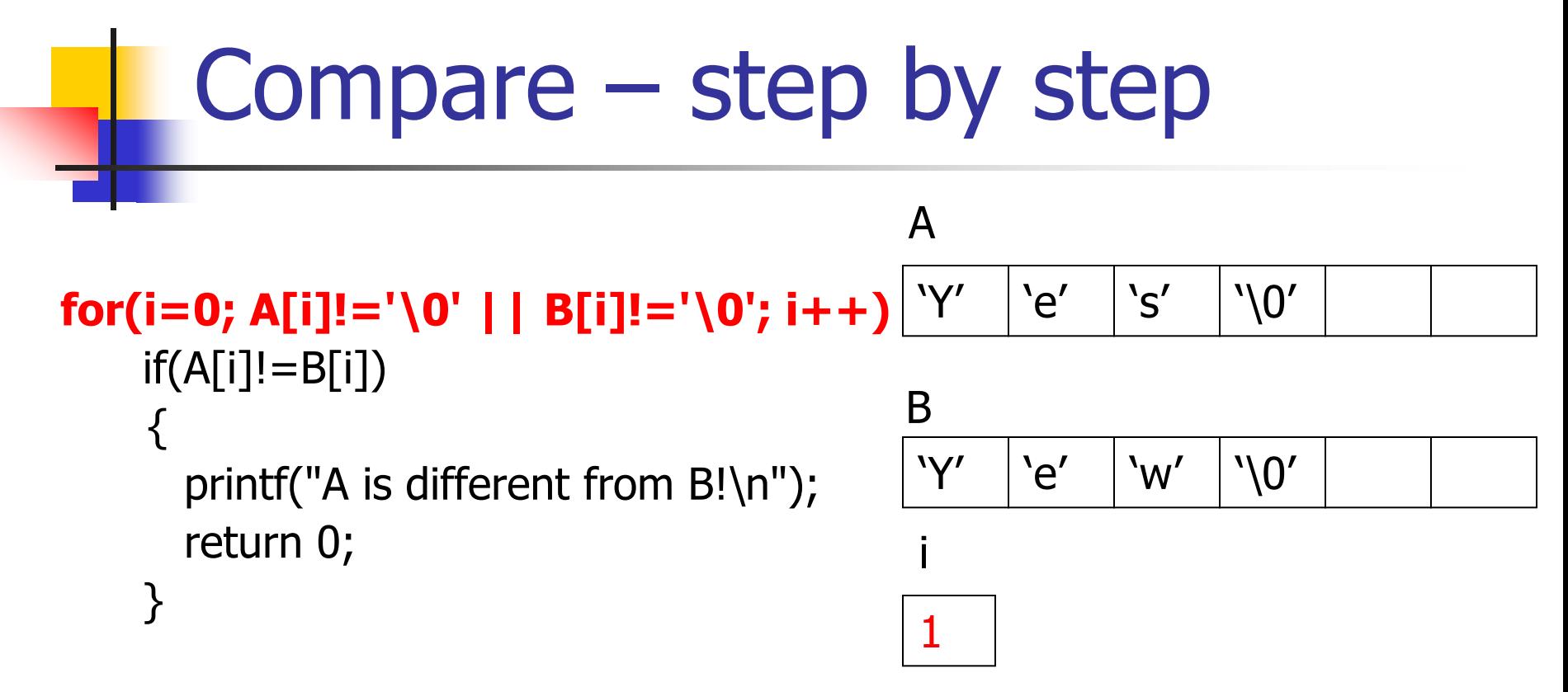

```
printf("A and B are the same!\n");
return 0;
```
### Compare – step by step for(i=0; A[i]!='\0' || B[i]!='\0'; i++) **if(A[i]!=B[i])**  $\{$ printf("A is different from B!\n"); return 0; } B "Y" | 'e' | 's' | '\0" 1 i "Y' | 'e' | 'w' | '\0" A

```
printf("A and B are the same!\n");
return 0;
```
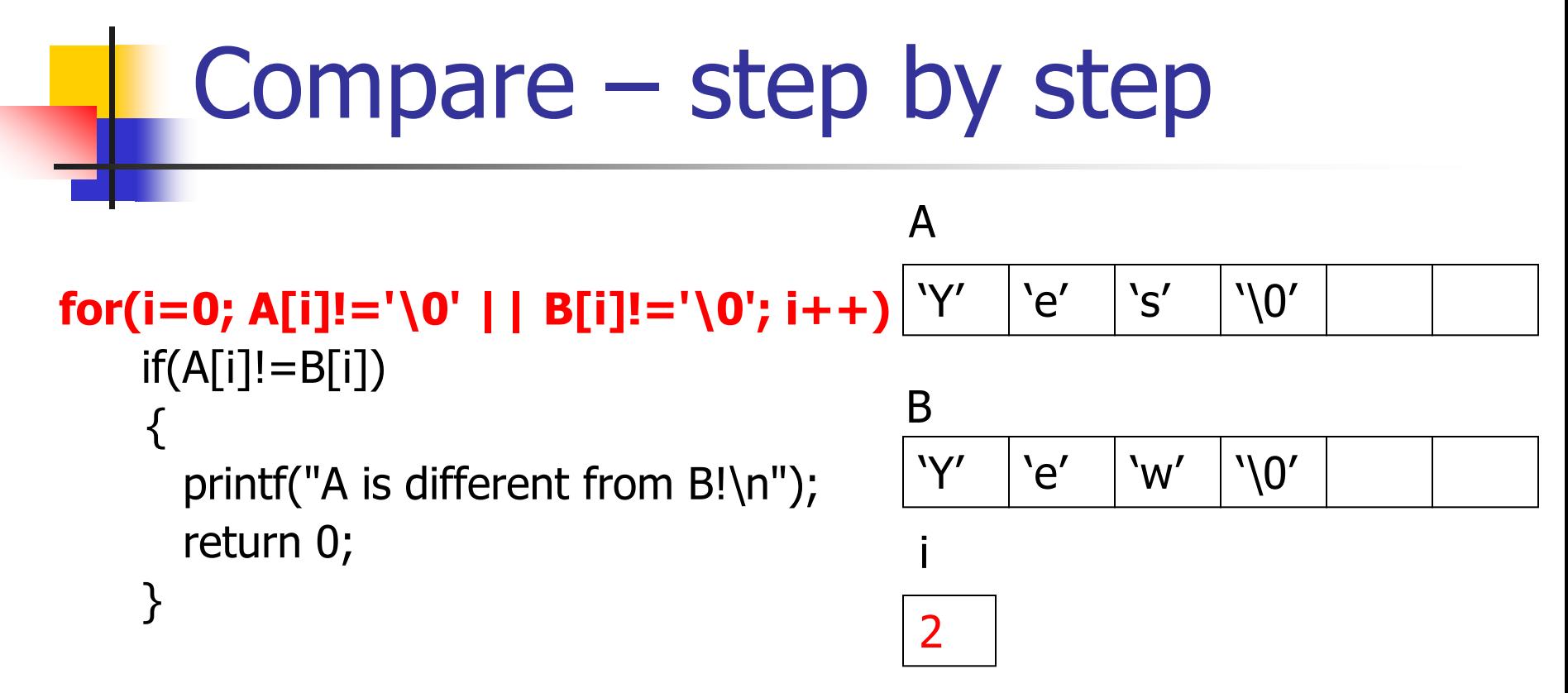

```
printf("A and B are the same!\n");
return 0;
```
#### Compare – step by step for(i=0; A[i]!='\0' || B[i]!='\0'; i++) **if(A[i]!=B[i])**  $\{$ printf("A is different from B!\n"); return 0; } B "Y" | 'e' | 's' | '\0" 2 i "Y' | 'e' | 'w' | '\0" A

```
printf("A and B are the same!\n");
return 0;
```
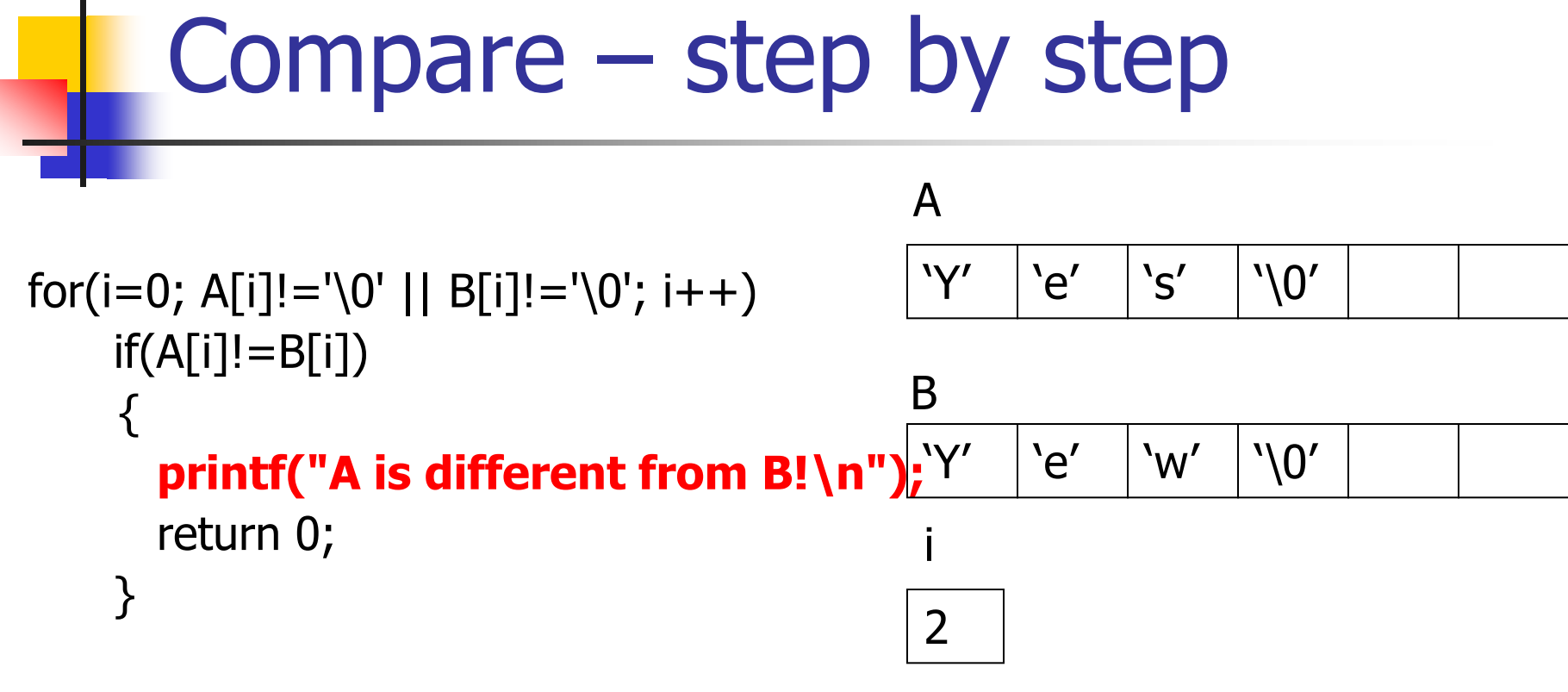

```
printf("A and B are the same!\n");
return 0;
```
#### Compare – step by step for(i=0; A[i]!='\0' || B[i]!='\0'; i++)  $if(A[i]!=B[i])$  $\{$ printf("A is different from B!\n"); **return 0;** } B "Y" | 'e' | 's' | '\0" 2 i "Y' | 'e' | 'w' | '\0" A

```
printf("A and B are the same!\n");
return 0;
```
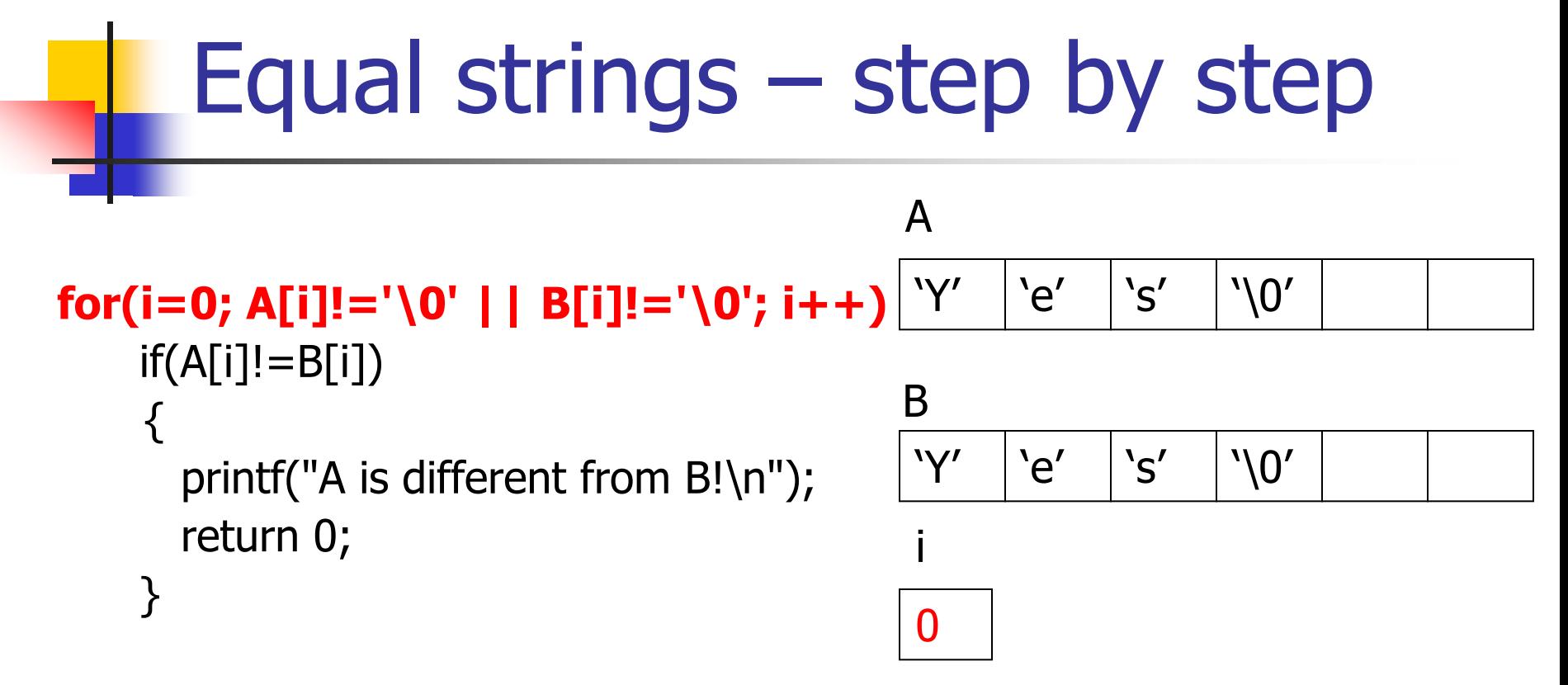

```
printf("A and B are the same!\n");
return 0;
```
### Equal strings – step by step for(i=0; A[i]!='\0' || B[i]!='\0'; i++) **if(A[i]!=B[i])**  $\{$ printf("A is different from B!\n"); return 0; } B "Y" | 'e' | 's' | '\0"  $\Omega$ i "Y" | 'e' | 's' | '\0" A

```
printf("A and B are the same!\n");
return 0;
```
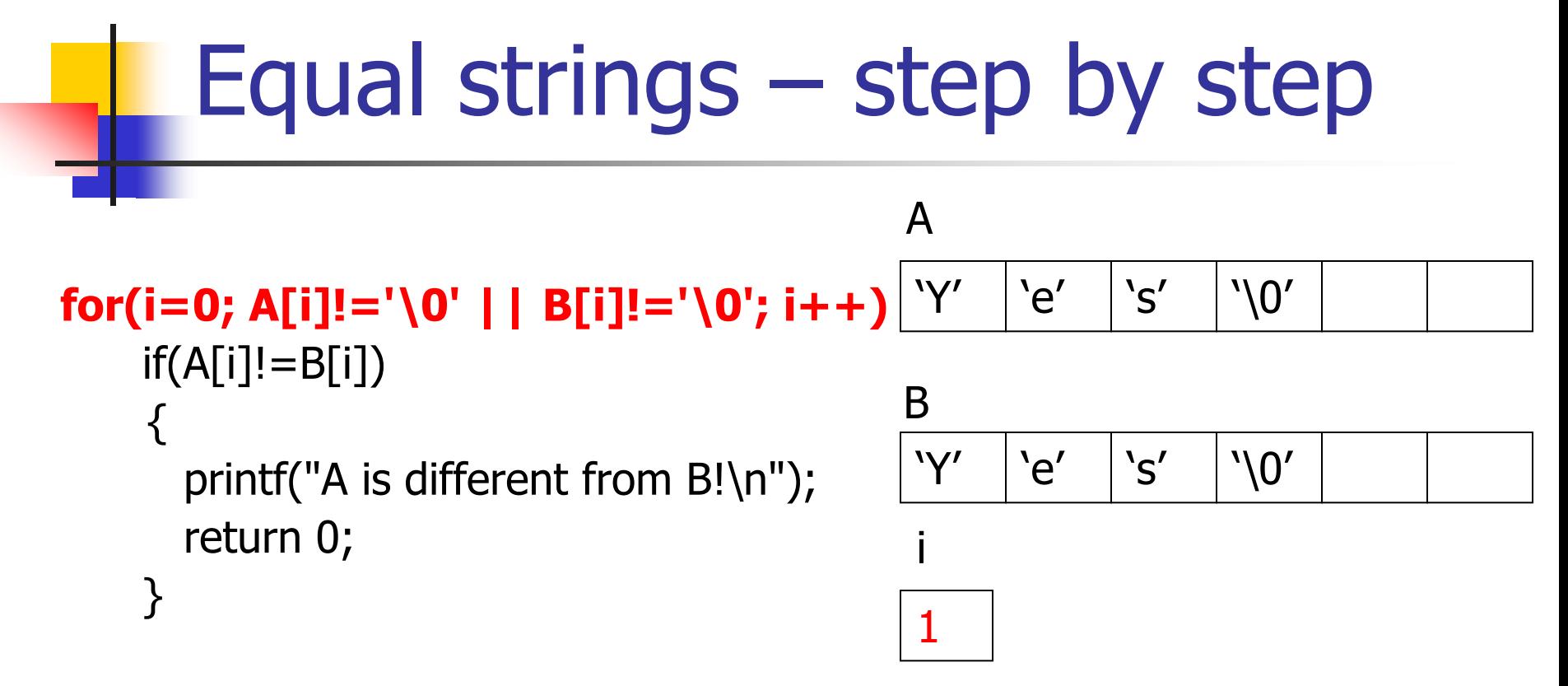

```
printf("A and B are the same!\n");
return 0;
```
### Equal strings – step by step for(i=0; A[i]!='\0' || B[i]!='\0'; i++) **if(A[i]!=B[i])**  $\{$ printf("A is different from B!\n"); return 0; B "Y" | 'e' | 's' | '\0" "Y" | 'e' | 's' | '\0" A

1

i

```
printf("A and B are the same!\n");
return 0;
```
}

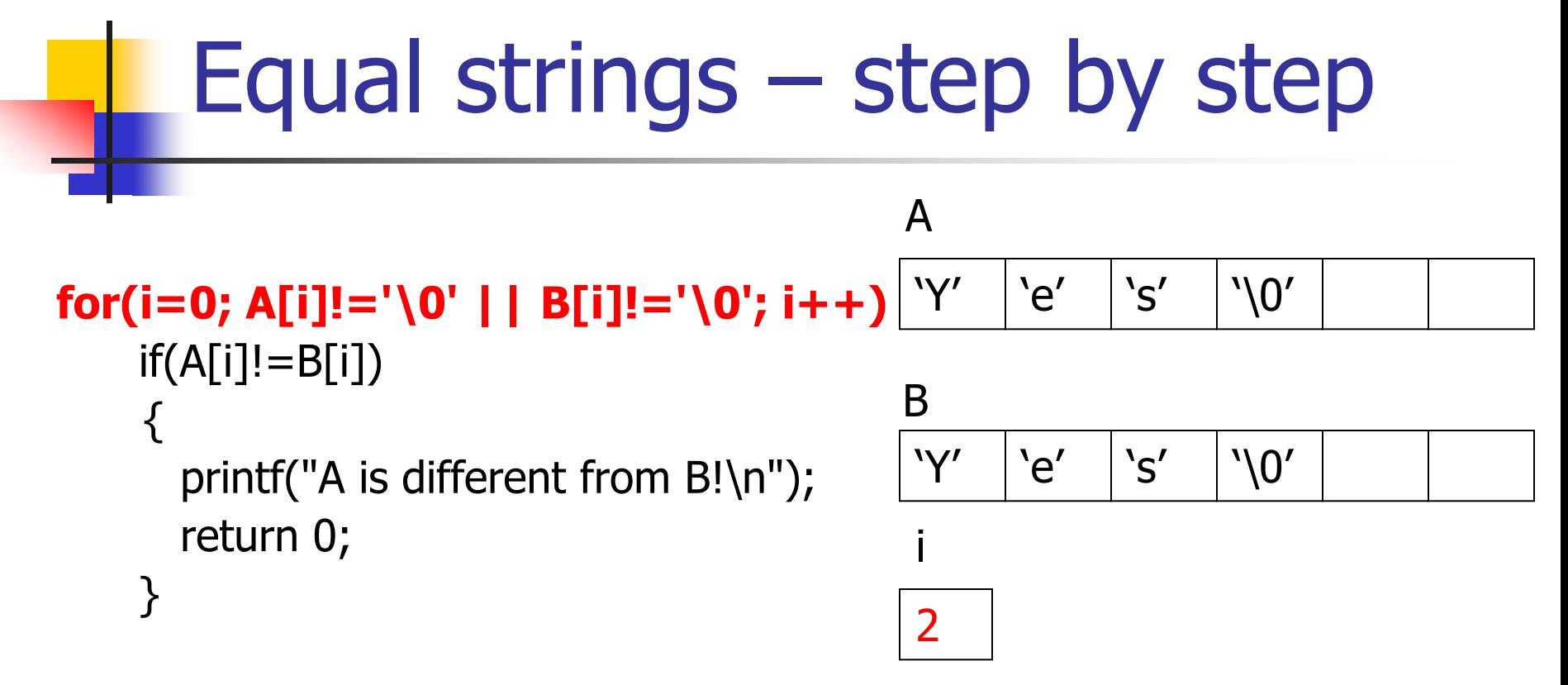

```
printf("A and B are the same!\n");
return 0;
```
#### Equal strings – step by step for(i=0; A[i]!='\0' || B[i]!='\0'; i++) **if(A[i]!=B[i])**  $\{$ printf("A is different from B!\n"); return 0; } B "Y" | 'e' | 's' | '\0" 2 i "Y" | 'e' | 's' | '\0" A

```
printf("A and B are the same!\n");
return 0;
```
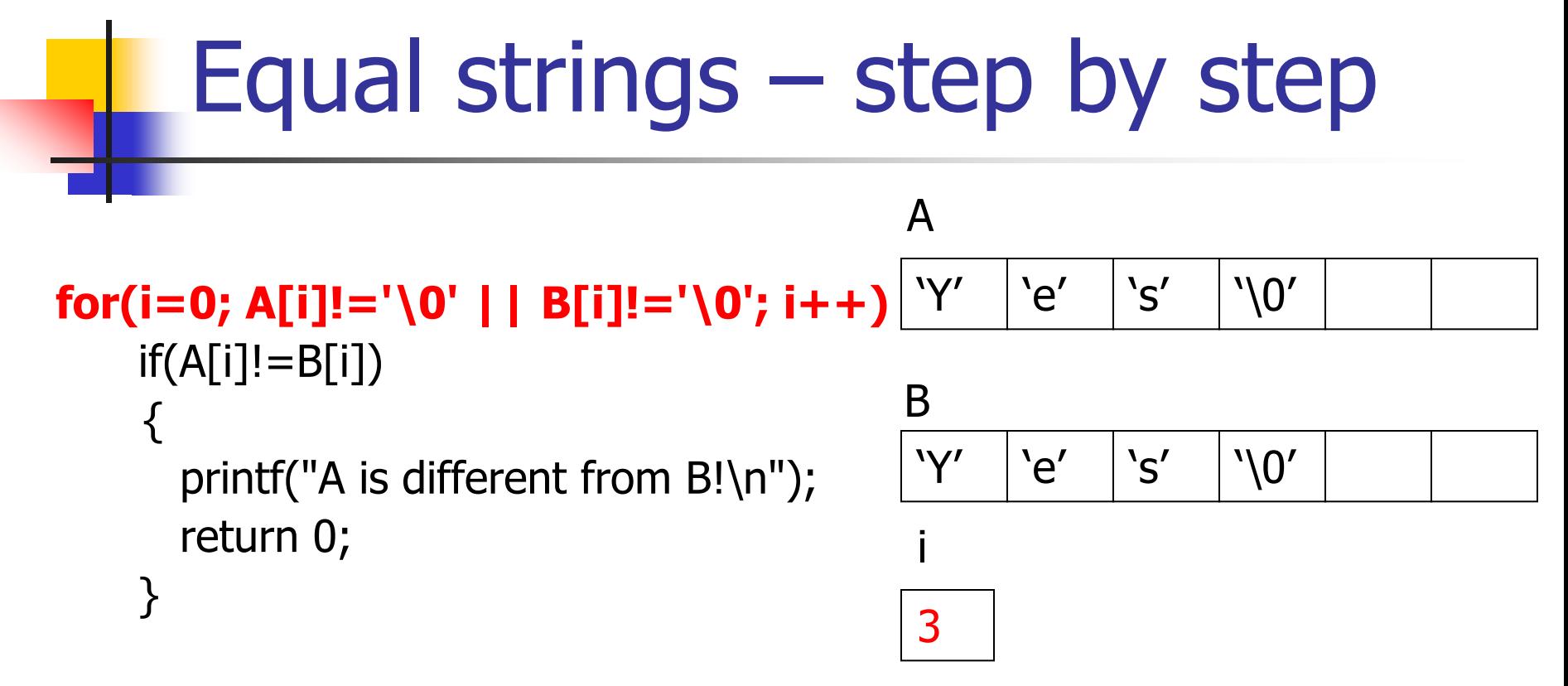

```
printf("A and B are the same!\n");
return 0;
```
### Equal strings – step by step for(i=0; A[i]!='\0' || B[i]!='\0'; i++)  $if(A[i]!=B[i])$  $\{$ printf("A is different from B!\n"); return 0; } B  $'Y'$   $'e'$   $'s'$   $'0'$ 3 i "Y' | 'e' | 's' | '\0" A

### **printf("A and B are the same!\n");** return 0;

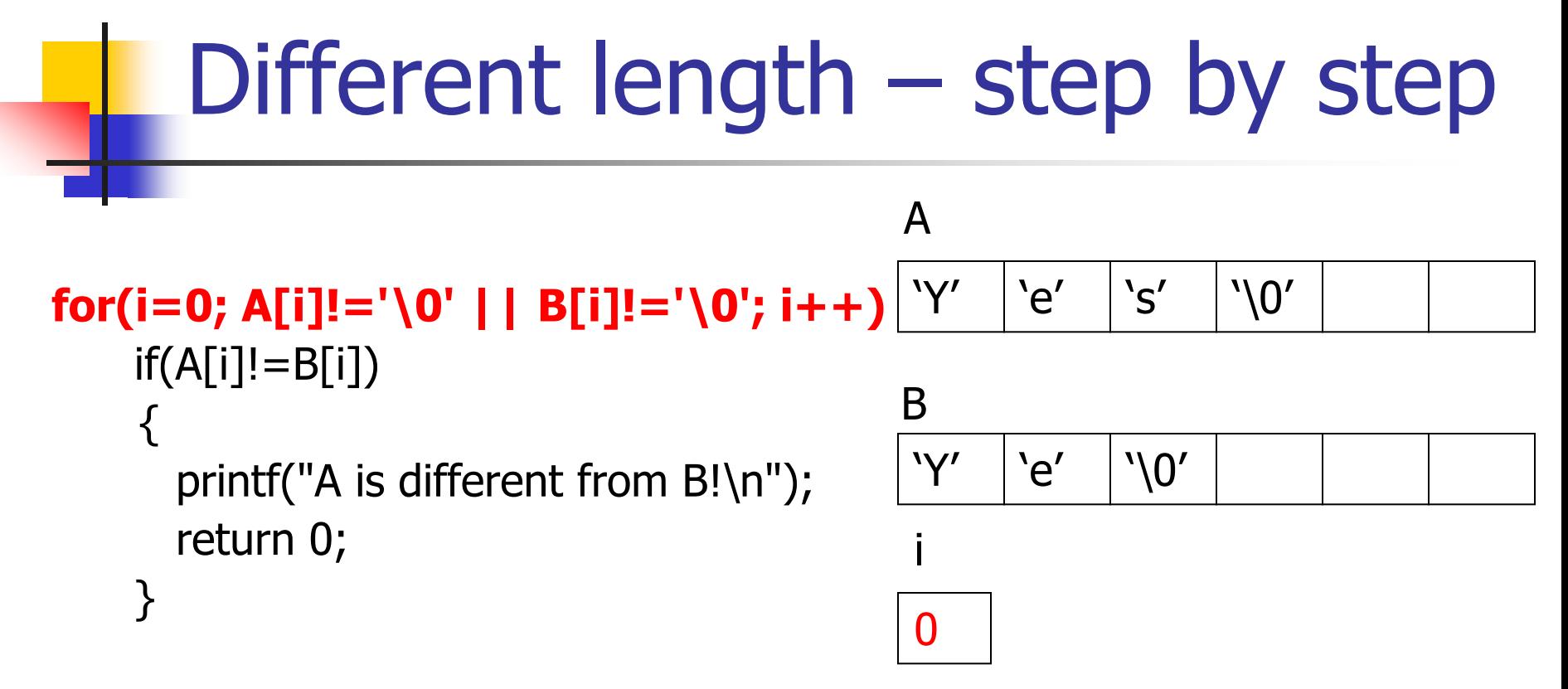

```
printf("A and B are the same!\n");
return 0;
```
## Different length – step by step

```
for(i=0; A[i]!='\0' || B[i]!='\0'; i++)
    if(A[i]!=B[i])
     \{printf("A is different from B!\n");
       return 0;
    }
```

```
printf("A and B are the same!\n");
return 0;
```
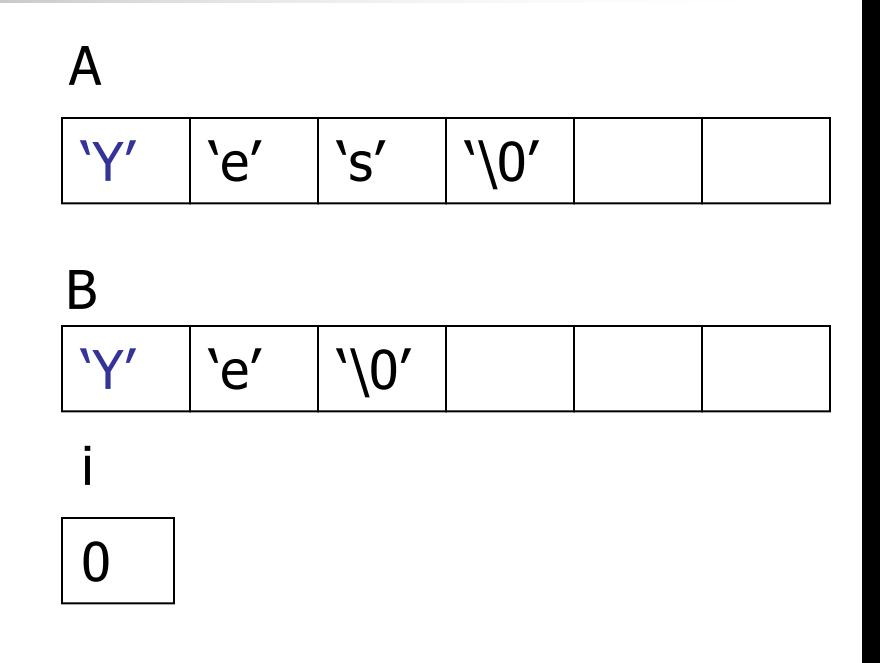

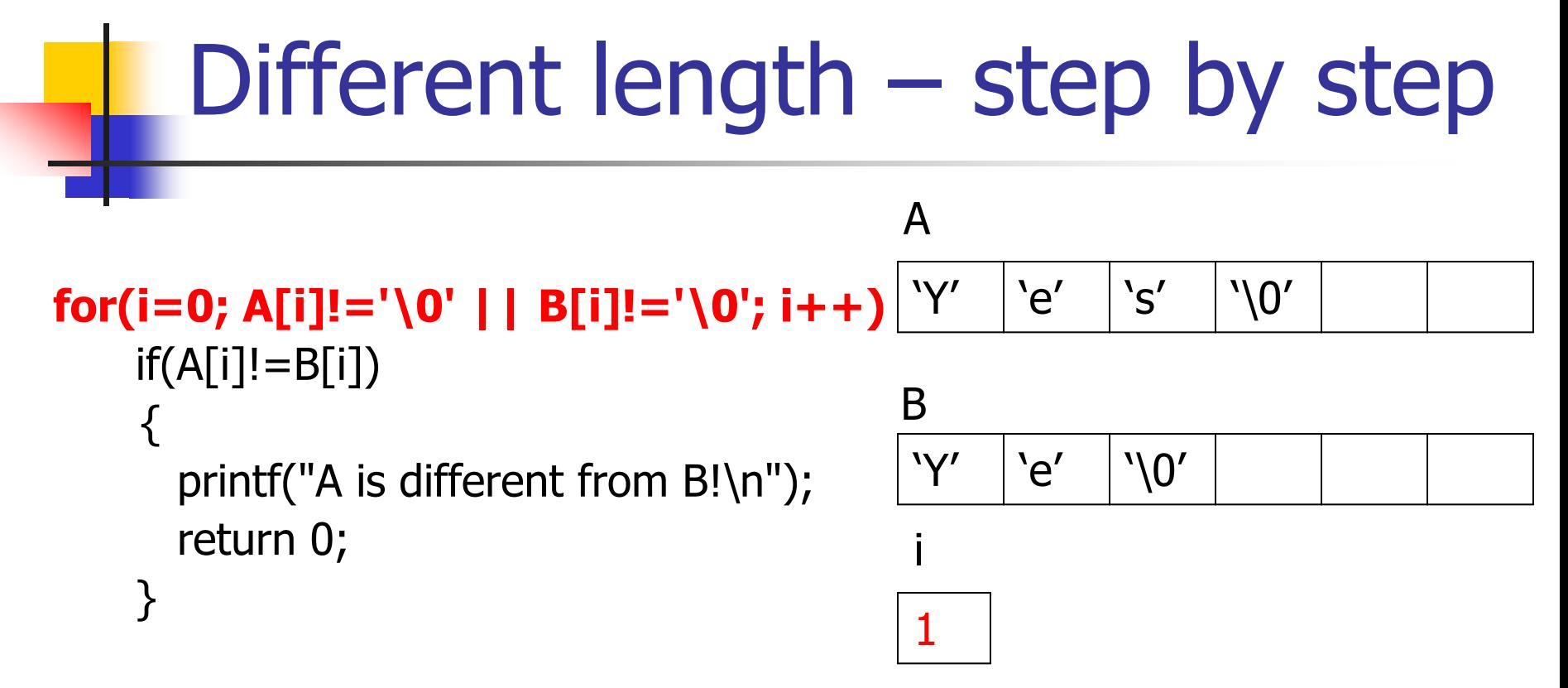

```
printf("A and B are the same!\n");
return 0;
```
## Different length – step by step

```
for(i=0; A[i]!='\0' || B[i]!='\0'; i++)
    if(A[i]!=B[i])
     \{printf("A is different from B!\n");
       return 0;
    }
```

```
printf("A and B are the same!\n");
return 0;
```
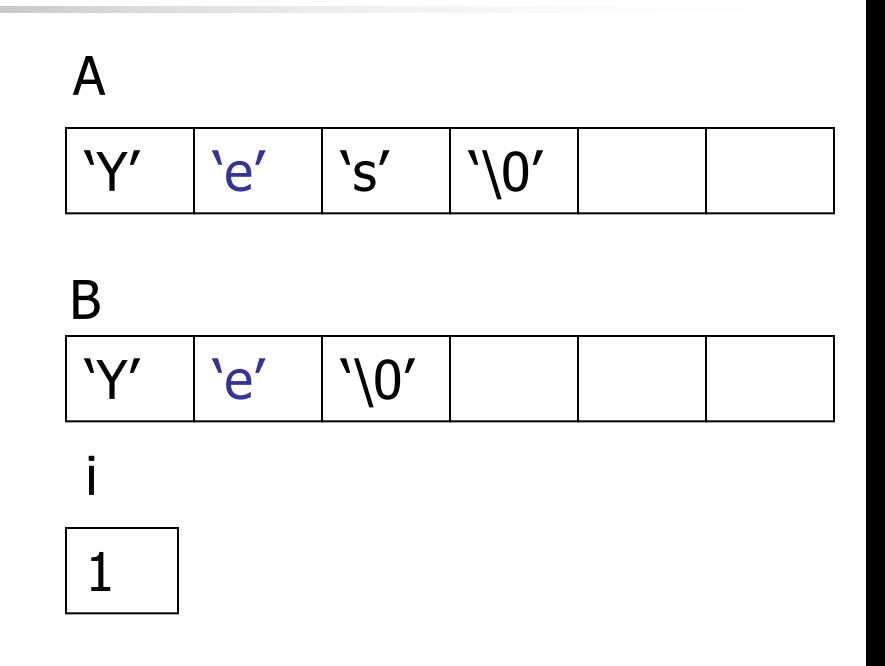

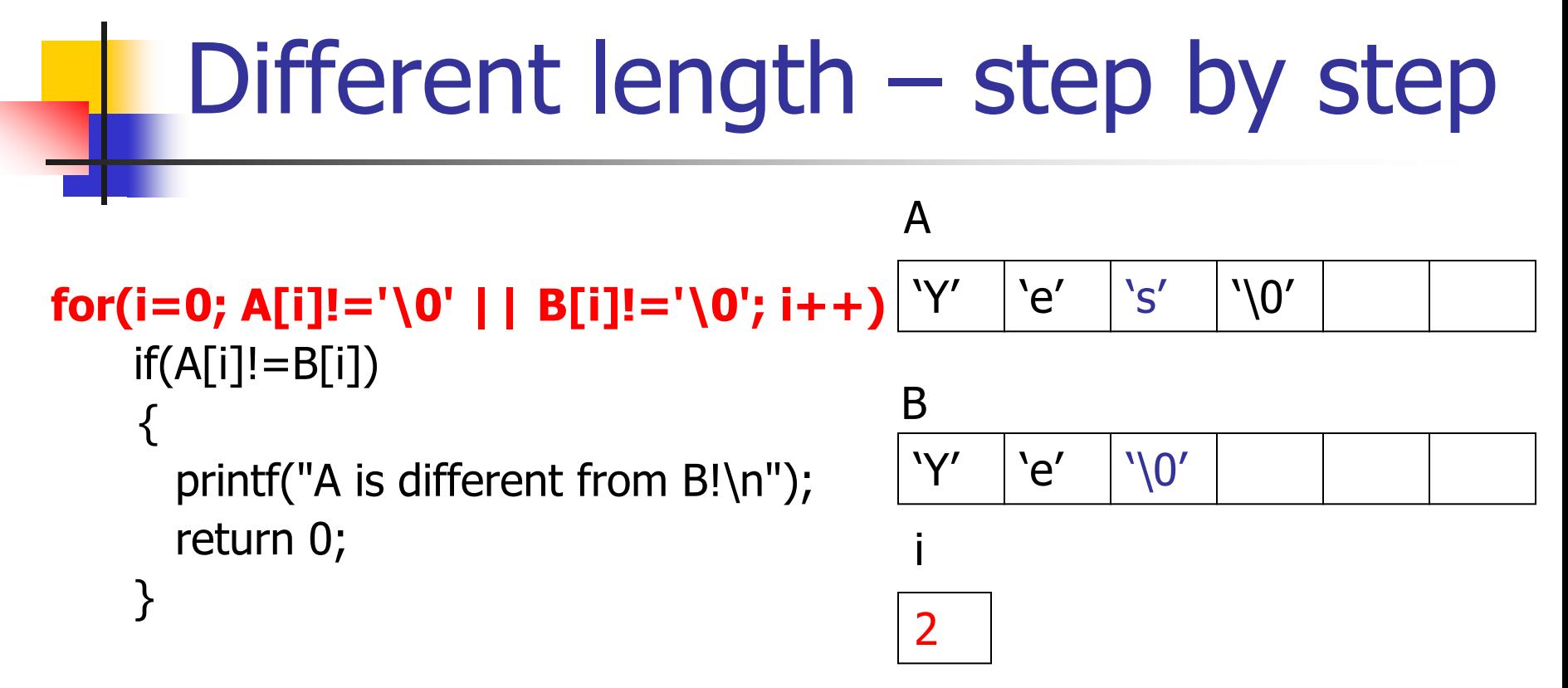

```
printf("A and B are the same!\n");
return 0;
```
## Different length – step by step

```
for(i=0; A[i]!='\0' || B[i]!='\0'; i++)
    if(A[i]!=B[i])
     \{printf("A is different from B!\n");
       return 0;
    }
```
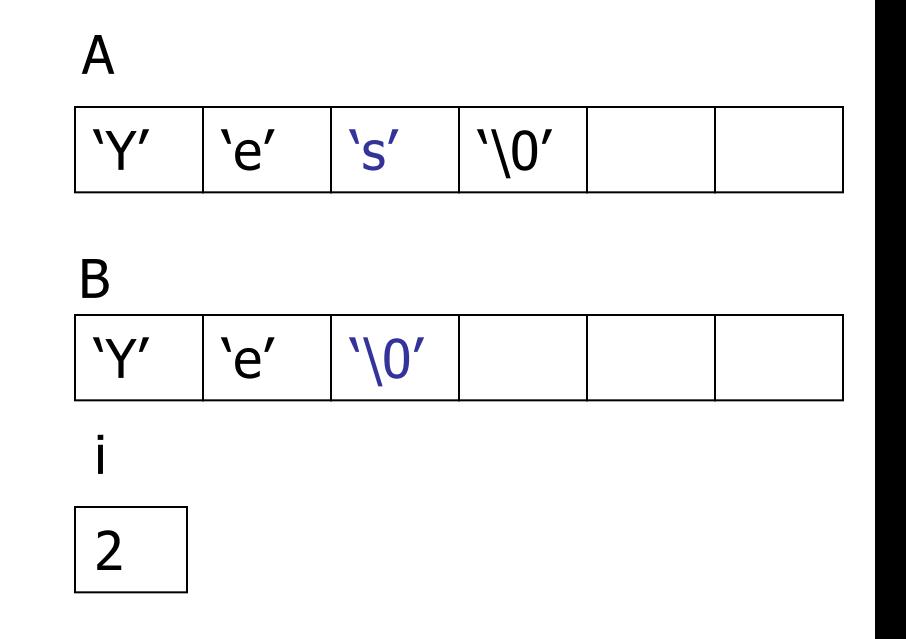

```
printf("A and B are the same!\n");
return 0;
```
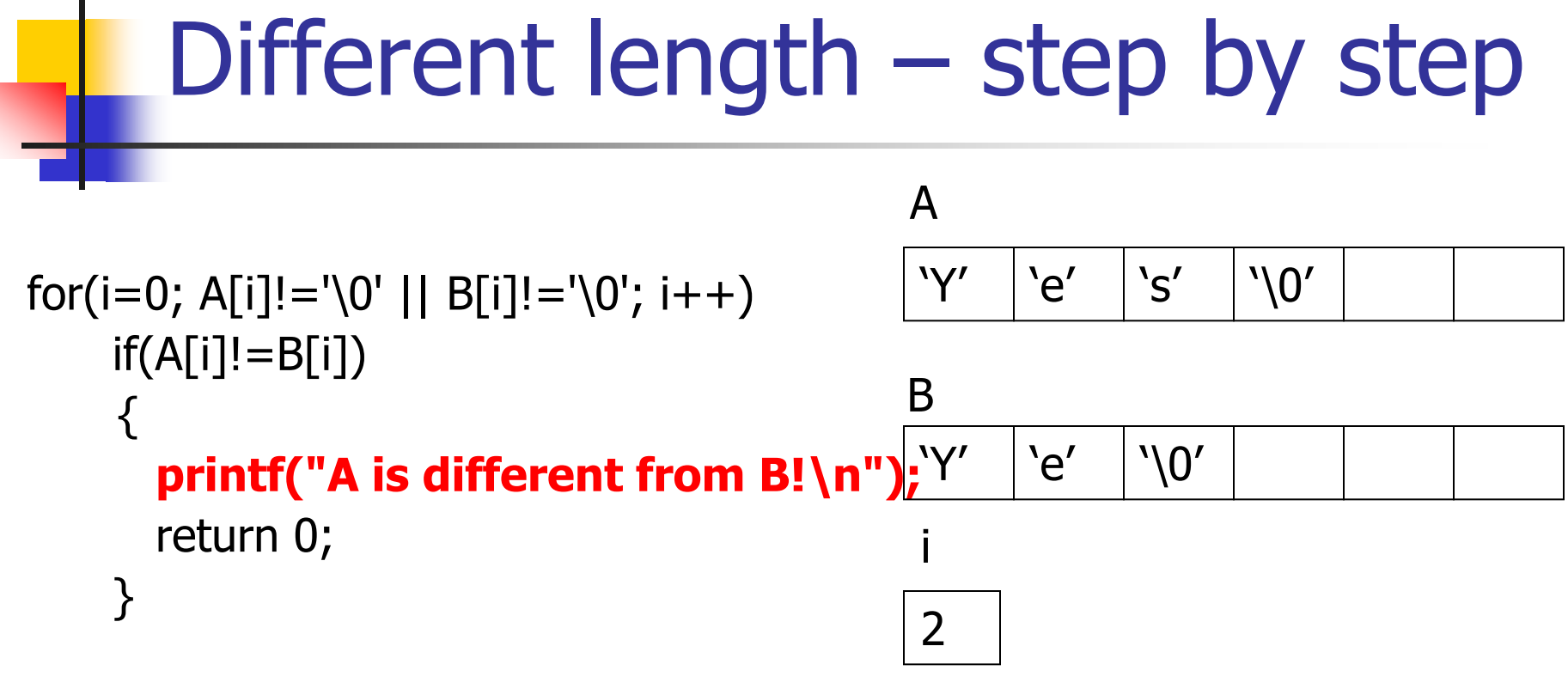

```
printf("A and B are the same!\n");
return 0;
```
### Exercise @ class

- implement the function replace **void replace(char str[], char what, char with);**
- **The function scans the string and replaces every** occurrence of the first char ("what") with the second one (with)
- **u.** write a program to test the above function
	- the program reads a string from the user and two characters, then call the function with the input, and print the result.
- $\blacksquare$  example
	- $\blacksquare$  input: "papa", 'p', 'm'
	- **Dutput: "mama"**

## Example 1

**Implement the library function strrchr** (from string.h).

- **Input string** *str*, char  $c$ .
- **.** Output the index of the last occurrence of <sup>c</sup> in str.
- Write a program that accepts a string and a char from the user and displays the index of its last occurrence.

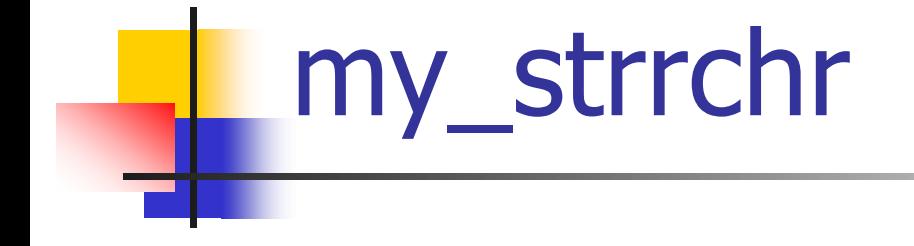

```
int my_strrchr(char str[], char c) {
       int i;
```
for (i=strlen(str)-1; i>=0; i--) if (str[i] == c) return i;

return -1;

**}** 

## Using my\_strrchr

```
char str[101];
char c;
int last index;
```

```
printf("Please enter a string\n");
scanf("%100s",str);
```

```
printf("Please enter a character\n");
scanf(" %c", &c);
```

```
last_index = my_strchr(str,c);
```

```
if(last_index > -1)
```
printf("Last occurrence of %c in %s is in position %d\n", c, str, last\_index); else

printf("The letter %c was not found in %s\n",c,str);

## Example 2

**Implement the function my strcspn:** 

- Input two strings  $str1$ ,  $str2$
- Output the index in  $str1$  of the first instance of **any** of the characters contained in str2
- Write a program that accepts a string from the user and replaces all punctuation signs  $($ ,:!?) with spaces

```
Exil Select C:\Windows\system32\cmd.exe
Please enter a line of text
abc;defg,hijk.lmnop
Resulting string is - abc defg hijk lmnop
Press any key to continue
```
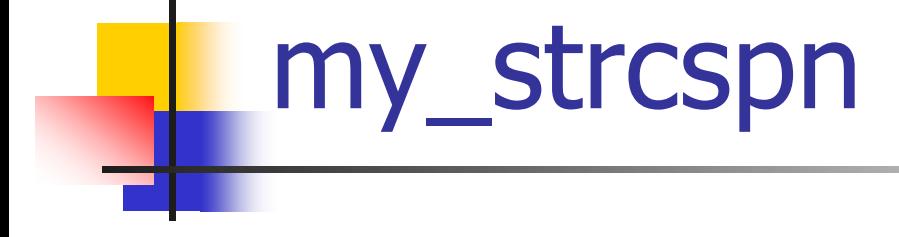

```
int my_strchr(char s[], char c) \{int i = 0;
   while (s[i] := '0') {
      if (s[i] == c)return i;
      i++;}
   return -1;
}
```

```
int my_strcspn(char str[], char find[]) \{int i = 0;
   while (str[i] != ' \0')\{if (my_strchr(find, str[i]) > -1)
             return i;
         i++;
    }
   return -1;
}
```
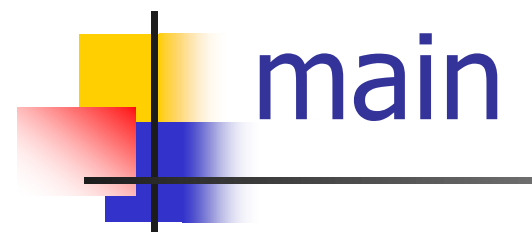

```
char s[MAX_LENGTH+1];
int index;
```

```
printf("Please enter a line of text\n");
scanf("%100s", s);
```

```
index = my\_stress(n, ", : ! ?");
while (index > -1) {
   s[index] = ';
   index = my\_stressp(n(s, "",:!).");
}
```
printf("Resulting string is - %s\n", s);

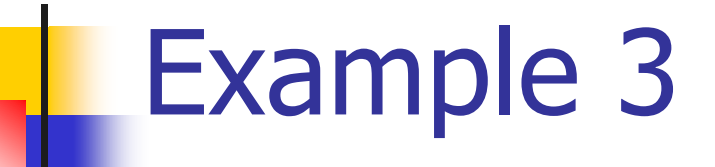

Write a program that gets a string from the user and checks whether it is a palindrome.

A palindrome example: *abbcbba*

*(Hint: use strlen…)*

```
Palindrome
```

```
int len,i;
char str[101];
```

```
printf("Enter a string\n");
scanf("%100s",str);
len = strlen(str);for (i = 0; 1 < len/2; i++)if (str[i] != str[len-i-1]) {
    printf("The string is not a palindrome!\n");
    return 0;
  }
printf("The string is a palindrome!\n");
```
## Example 4: Recursive strcmp

- **Implement the function my\_strcmp that** compares two string **recursively**:
	- Input two strings  $str1$ ,  $str2$
	- Output 0 if the string are identical, the lexicographical order otherwise
- **Use a helper recursive function that holds the** current index to be compared in the strings

## Solution

```
int myStrcmpRec(const char s[], const char t[], int i) 
{
   if (s[i] != t[i])return s[i] - t[i];
   if (s[i] == ' \0')return 0;
   return my_strcmp(s, t, i+1);
}<br>}
```
int my strcmp(const char s[], const char t[]) { return myStrcmpRec(s,t,0); }<br>|

## Example 5: string2uint

- implement the function string2uint **unsigned int string2uint(char str[]);**
- **The function scans a string that holds an** positive integer and returns the corresponding unsigned integer
- **Assume legal input**
- How do we transform a digit-char to a digit-integer? Answer: -'0'

## Example 5: string2uint (Cont.)

### ■ write a program to test the above function

- read a string that represents an integer from the user
- call the function with the input
- print the result.
- $\blacksquare$  example
	- input: "1304", output: 1304
	- **u** input: "0560", output: 560

## **Solution**

```
unsigned int string2uint(char str[])
{
     int i = 0, res = 0;
     while (str[i] != '\0') {
           res = res * 10 + (str[i] - '0');++i;}
     return res;
}
```
## Solution – main (cont.)

```
char str[SIZE+1];
unsigned int uint;
printf("Please enter a string: ");
scanf("%100s", str);
```
 $uint = string2uint(str);$ 

printf("the number is %u\n",uint);

# Holding Multiple Strings

- How would we hold multiple strings?
- **No. 25 In the Students names, for example Up 1.**
- **An array on strings!**
- $\rightarrow$  A 2D array of characters:

```
char str [NUM][MAX]; 
int i;
for (i = 0; i < NUM; ++i) {
     printf("enter string %d:\n",i);
     scanf("%s",str[i]);
}
```
### Solution to class exercise

```
void replace(char str[], char replace_what,
                          char replace_with)
{
    int i;
    for (i = 0; str[i] != \sqrt{0}; ++i)
    {
        if (str[i] == replace what)str[i] = replace_with;
    }
}
```

```
Solution (cont.)
```

```
#define STRING_LEN 100
```
**{**

```
int main(void)
    char str[STRING_LEN + 1];
    char replace_what, replace_with;
    printf("Please enter a string (no spaces)\n");
    scanf("%100s", str);
    printf("Letter to replace: ");
    scanf(" %c", &replace_what);
    printf("Letter to replace with: ");
    scanf(" %c", &replace_with);
    replace(str, replace_what, replace_with);
   printf("The result: %s\n", str);
```

```
return 0;
```
**}**